# CS/ENGRD 2110 FALL 2015

Lecture 2: Objects and classes in Java http://courses.cs.cornell.edu/cs2110

#### Miscellaneous

CMS available. Visit course webpage:

www.cs.cornell.edu/courses/CS2110/

Click "Links", then "CMS for 2110". Not enrolled? Ask Megan mlg34@cs.cornell.edu to enroll you (needs your netid)

Look at videoNote.com/cornell to see a previous lecture. Our lectures are being recorded.

Please download ppt slides the evening before each lecture, have them available in class. Please don't ask questions on the piazza about that material the day before the lecture!

Download DrJava? download the jar file, not the app. See Piazza note @15.

#### Java OO (Object Orientation)

Python and Matlab have objects and classes.

Strong-typing nature of Java changes how OO is done and how useful it is. Put aside your previous experience with OO (if any).

This lecture:

First: describe objects, demoing their creation and use.

**Second:** Show you a class definition and how it contains definitions of functions and procedures that appear in each object of the class.

Third: Talk about keyword null.

**Fourth (if there is time).** Show you a Java application, a class with a "static" procedure with a certain parameter.

#### Homework

- Study material of this lecture.
- Visit course website, click on Resources and then on Code Style Guidelines. Study
  - 3. Documentation
    - 3.1 Kinds of comments
    - 3.2 Don't over-comment
    - 3.4 Method specifications
      - 3.4.1 Precondition and postcondition
- 3. Spend a few minutes perusing slides for lecture 3; bring them to lecture 3.

## Java OO

#### References to course text and JavaSummary.pptx

Objects: B.1 slide 10-16

Calling methods: B.2-B.3 slide 18

Class definition: B.5 slide 11

public, private: B.5 slide 11, 12

Indirect reference, aliasing: B.6 slide 17

Method declarations: B.7

Parameter vs argument: B.12-B.14 slide 14

Methods may have parameters

Method calls may have arguments

Text mentions fields of an object. We cover these in next lecture

Text uses value-producing method for function and void method for procedure. Get used to terminology: function and procedure

## Drawing an object of class javax.swing.JFrame

Object is associated with a window on your computer monitor

Name of object, giving class name and its memory location (hexadecimal).
Java creates name when it creates object

hide() show()

setTitle(String) getTitle()

getX() getY() setLocation(int, int)

getWidth() getHeight() setSize(int,int)

Object contains methods (functions and procedures), which can be called to operate on the object

Function: returns a value; call on it is an expression

Procedure: does not return a value; call on it is a statement

## Evaluation of new-expression creates an object

**Evaluation of** 

JFrame@25c7f37d

new javax.swing.JFrame()

creates an object and gives as its value the name of the object

If evaluation creates this object, value of expression is

JFrame@25c7f37d

9

$$2 + 3 + 4$$

#### JFrame@25c7f37d

hide() show()

setTitle(String) getTitle()

getX() getY() setLocation(int, int)

getWidth() getHeight() setSize(int,int)
...

## A class variable contains the name of an object

Type JFrame: Names of objects of class JFrame

```
JFrame h;
h= new javax.swing.JFrame();
```

If evaluation of new-exp creates the object shown, name of object

is stored in h

```
h JFrame@25c7f37d
```

**JFrame** 

Consequence: a class variable contains not an object but the name of an object. Objects are referenced indirectly.

```
JFrame@25c7f37d
```

```
hide() show()

setTitle(String) getTitle()

getX() getY() setLocation(int, int)

getWidth() getHeight() setSize(int,int)
...
```

## A class variable contains the name of an object

If variable h contains the name of an object, you can call methods of the object using dot-notation:

```
Procedure calls: h.show(); h.setTitle("this is a title");
Function calls: h.getX() h.getX() + h.getWidth()
```

```
x= y;
g= h;
h JFrame@25c7f37d
JFrame
```

```
JFrame@25c7f37d
```

```
hide() show()

setTitle(String) getTitle()

getX() getY() setLocation(int, int)

getWidth() getHeight() setSize(int,int)
...
```

#### Class definition

Class definition: Describes format of an object (instance) of the class.

```
/** description of what the class is for */
public class C {
   declarations of methods (in any order)
}
```

This is a comment

Access modifier **public** means C can

be used anywhere

Class definition C goes in its own file named C.java

On your hard drive, have separate directory for each Java program you write; put all class definitions for program in that directory. You'll see this when we demo.

#### First class definition

```
/** An instance (object of the class) has (almost) no methods */
public class C {
                                    k C@25c7fd38
Then, execution of
       Ck;
                                   C@25c7fd38
       k = new C();
creates object shown to right
and stores its name in k
```

## Class extends (is a subclass of) JFrame

```
/** An instance is a subclass of JFrame */
public class C extends javax.swing.JFrame {

C@6667f34e
```

C: subclass of JFrame JFrame: superclass of C C inherits all methods that are in a JFrame

Object has 2 partitions: one for JFrame methods, one for C methods

```
hide() show()

setTitle(String) getTitle()

getX() getY() setLocation(int, int)

getWidth() getHeight() ...

C
```

Easy re-use of program part!

#### Class definition with a function definition

```
/** An instance is a subclass of JFrame with a function area */
  public class C extends javax.swing.JFrame {
     /** Return area of window */ Specification, as a comment
     public int area() {
                                           Function calls automatically
        return getWidth() * getHeight();
                                           call functions that are in the
                                           object
                                   C@6667f34e
                                                              JFrame
You know it is a function
                                    getWidth() getHeight()
because it has a return type
                                    area()
```

## Inside-out rule for finding declaration

```
/** An instance ... */
public class C extends javax.swing.JFrame {
                                                         The whole
  /** Return area of window */
                                                        method is in
   public int area() {
                                                          the object
     return getWidth() * getHeight();
  To what declaration does a
                                      C@6667f34e
  name refer? Use inside-out rule:
                                      getWidth()
  Look first in method body,
                                                           JFrame
                                      getHeight()
  starting from name and moving
  out; then look at parameters;
                                      area() {
  then look outside method in the
                                       return getWidth() * getHeight();
  object.
```

## Inside-out rule for finding declaration

```
/** An instance ... */
public class C extends ...JFrame {
                                        Function area: in each object.
  /** Return area of window */
                                         getWidth() calls function
  public int area() {
                                         getWidth in the object in
   return getWidth() * getHeight();
                                         which it appears.
   C@2abcde14
                                      C@6667f34e
   getWidth()
                                       getWidth()
                         JFrame
                                                             JFrame
   getHeight() ...
                                       getHeight() ...
   area() {
                                       area() {
    return getWidth() * getHeight();
                                        return getWidth() * getHeight();
```

## Class definition with a procedure definition

```
/** An instance is a JFrame with more methods */
public class C extends javax.swing.JFrame {
  public int area() {
     return getWidth() * getHeight();
  /** Set width of window to its height */
  public void setWtoH() {
                                                             JFrame
     setSize(getHeight(), getHeight());
                                            setSize(int, int)
                                            getWidth() getHeight()
                 It is a procedure
                                            area()
                 because it has void
  procedure
                                            setWtoH()
                 instead of return type
 setSize
```

## Using an object of class Date

```
/** An instance is a JFrame with more methods */
public class C extends javax.swing.JFrame {
  /** Put the date and time in the title */
  public void setTitleToDate() {
     setTitle((new java.util.Date()).toString());
                                                 C@6667f34e
                                                              JFrame
   An object of class java.util.Date
                                             setSize(int, int)
   contains the date and time at
                                             setTitle(String)
   which it was created.
                                             area() {
   It has a function to String(), which
                                             setWtoH() setTitleToDate
   yields the data as a String.
```

### About null

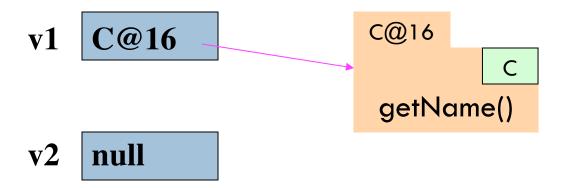

**null** denotes the absence of a name.

v2.getName() is a mistake! Program stops with a NullPointerException

You can write assignments like: v1= null;

and expressions like: v1 == null

### Hello World!

```
/** A simple program that prints Hello, world! */
public class myClass {
                                               args is an array of
                                               String elements
    /** Called to start program. */
    public static void main(String[] args) {
       System.put.println("Hello, world!");
                     We explain static next week.
                     Briefly: there is only one copy
                     of procedure main, and it is
                     not in any object
```